# **BOLETIM DE** SEGURANÇA

**Grupo FIN7 observado usando anúncios maliciosos do Google para disseminar cargas MSIX**

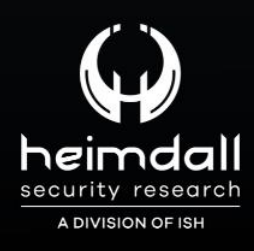

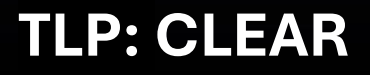

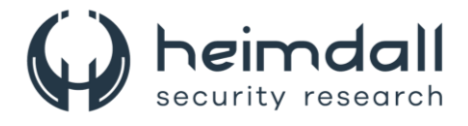

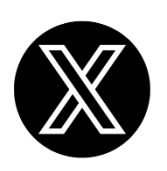

Receba alertas e informações sobre segurança cibernética e ameaças rapidamente, por meio do nosso **X**.

## **[Heimdall Security Research](https://twitter.com/heimdallish)**

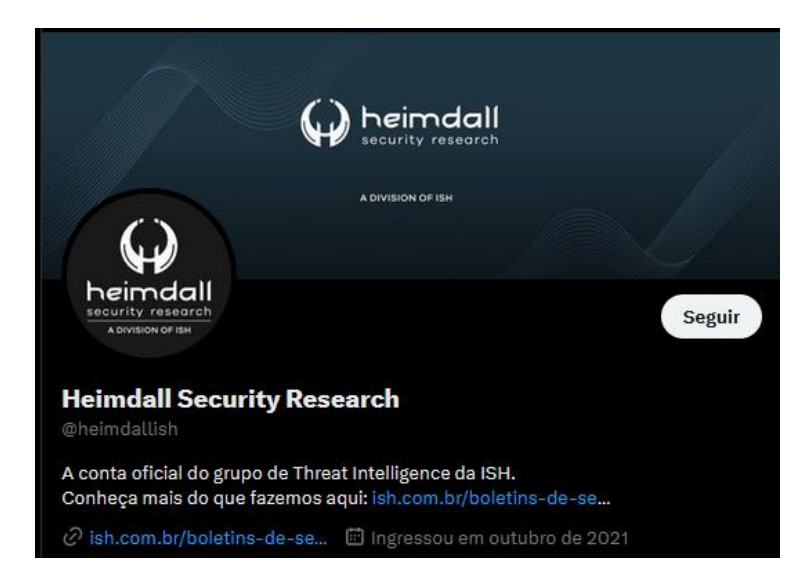

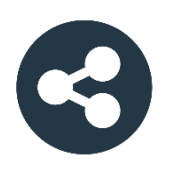

Acesse boletins diários sobre agentes de ameaças, *malwares*, indicadores de comprometimentos, TTPs e outras informações no *site* da ISH.

## **[Boletins de Segurança](https://ish.com.br/boletins-de-seguranca/) – Heimdall**

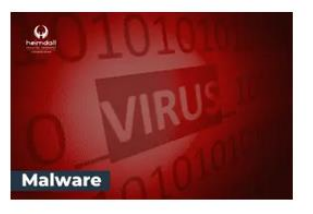

#### **CONTAS DO FACEBOOK SÃO INVADIDAS** POR EXTENSÕES MALICIOSAS DE **NAVEGADORES**

Descoberto recentemente que atores maliciosos utilizam extensões de navegadores para realizar o roubo de cookies de sessões de sites como o Facebook. A extensão maliciosa é oferecida como um anexo do ChatGPT.

BAIXAR

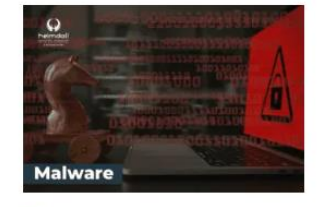

#### ALERTA PARA RETORNO DO MALWARE EMOTET!

O malware Emotet após permanecer alguns meses sem operações refornou cou outro mejo de propagação, via OneNote e também dos métodos já conhecidos via Planilhas e Documentos do Microsoft Office

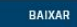

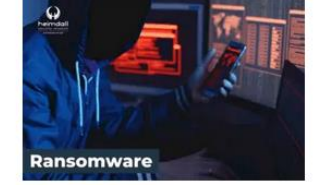

#### **GRUPO DE RANSOMWARE CLOP** EXPLORANDO VULNERABILIDADE PARA **NOVAS VÍTIMAS**

O grupo de Ransomware conhecido como Cl0p está explorando ativamente a vulnerabilidade conhecida como CVE-2023-0669, na qual realizou o ataque a diversas organizações e expôs os dados no site de data leaks

BAIXAR

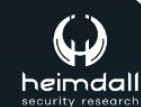

P á g i n a 2 | 18

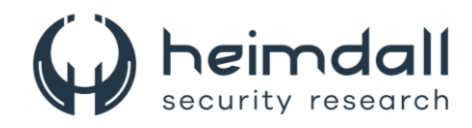

# **SUMÁRIO**

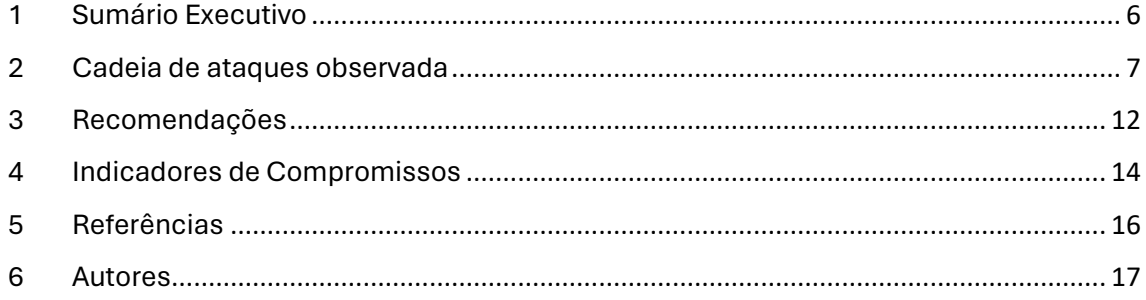

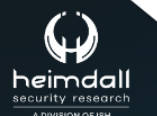

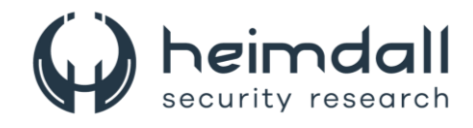

## **LISTA DE TABELAS**

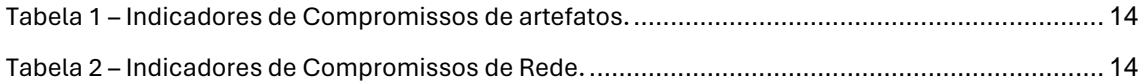

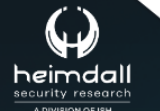

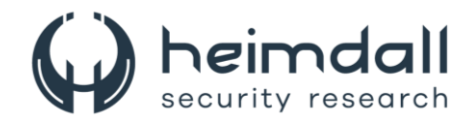

## **LISTA DE FIGURAS**

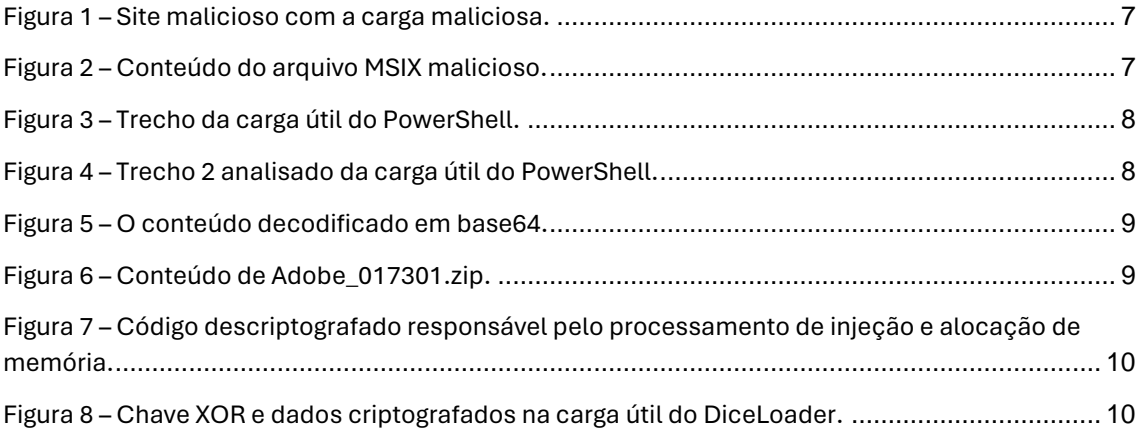

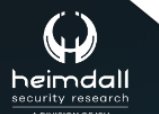

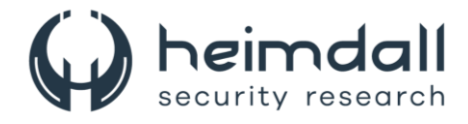

## <span id="page-5-0"></span>**1 SUMÁRIO EXECUTIVO**

Em abril deste ano, a equipe de ameaças da eSentire, detectou uma série de atividades envolvendo o grupo malicioso **FIN7**. Essa entidade criminosa, com base na Rússia e ativa desde 2013, estava utilizando táticas fraudulentas em diversos sites, fingindo ser marcas conhecidas como AnyDesk, WinSCP, BlackRock, Asana, Concur, The Wall Street Journal, Workable e Google Meet. Esses incidentes envolviam a distribuição do NetSupport RAT e do DiceLoader, representando estágios subsequentes na cadeia de infecção.

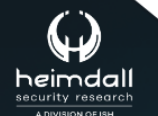

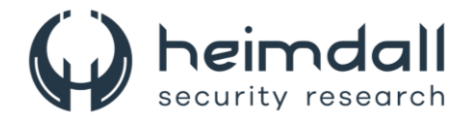

## <span id="page-6-0"></span>**2 CADEIA DE ATAQUES OBSERVADA**

Quando os usuários acessavam o site suspeito através de um anúncio patrocinado no Google Ads, eram confrontados com um pop-up enganoso. Este pop-up os incentivava a fazer o download de uma extensão de navegador falsa. Surpreendentemente, a suposta extensão do navegador, na verdade, se disfarçava como um arquivo MSIX, um formato comum de empacotamento de aplicativos para Windows.

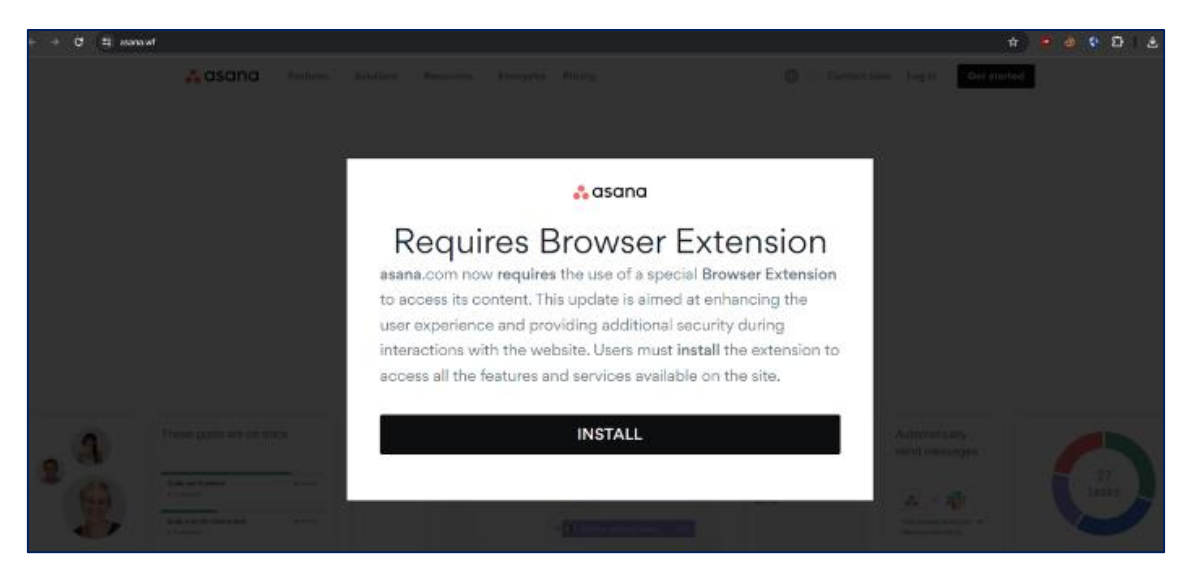

*Figura 1 – Site malicioso com a carga maliciosa.*

#### <span id="page-6-1"></span>**Entrega do NetSupport RAT**

Quando descompactado o arquivo MSIX, percebeu-se que ele guardava consigo o script malicioso do PowerShell, conforme imagem abaixo:

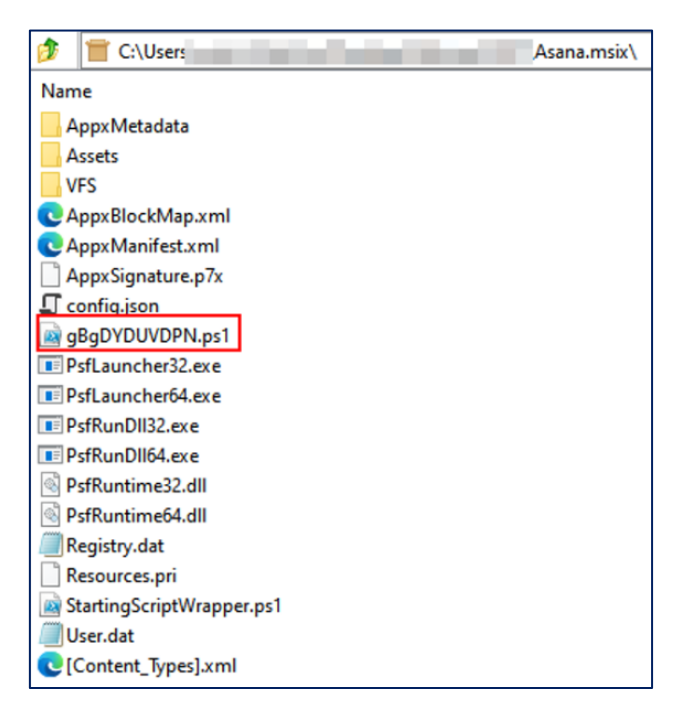

*Figura 2 – Conteúdo do arquivo MSIX malicioso.*

<span id="page-6-2"></span>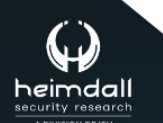

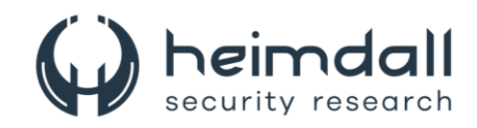

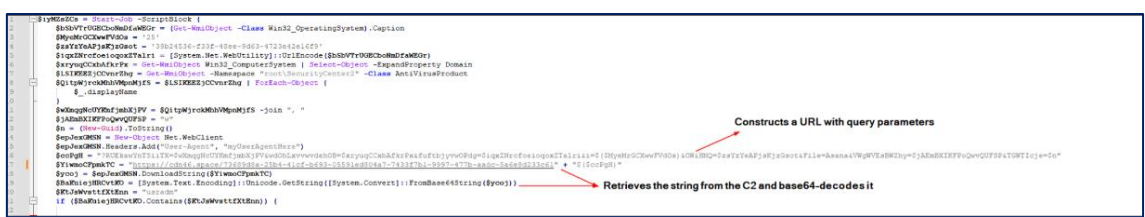

*Figura 3 – Trecho da carga útil do PowerShell.*

<span id="page-7-0"></span>O PowerShell trabalha coletando informações sobre o sistema operacional, como sua versão e o domínio em que está. Depois, ele vasculha e cataloga os nomes dos guardiões contra ameaças, conhecidos como antivírus, instalados na máquina. Ele cria um identificador exclusivo, um tipo de identidade secreta GUID. Agora vem a parte interessante: usando todas essas informações, ele constrói uma espécie de mapa, uma URL, para encontrar e decodificar um script de um servidor C2.

Mas aqui está a pegadinha: se o servidor responder com a palavra-chave "usradm", o script do PowerShell começará a buscar por mais informações, como se estivesse seguindo uma trilha. E tem mais, ele é muito cuidadoso! Se alguma coisa sair do plano, ele não entra em pânico - ele sabe lidar com imprevistos e até relata os problemas de volta ao servidor, tudo isso através de uma série de sinais secretos escondidos na URL.

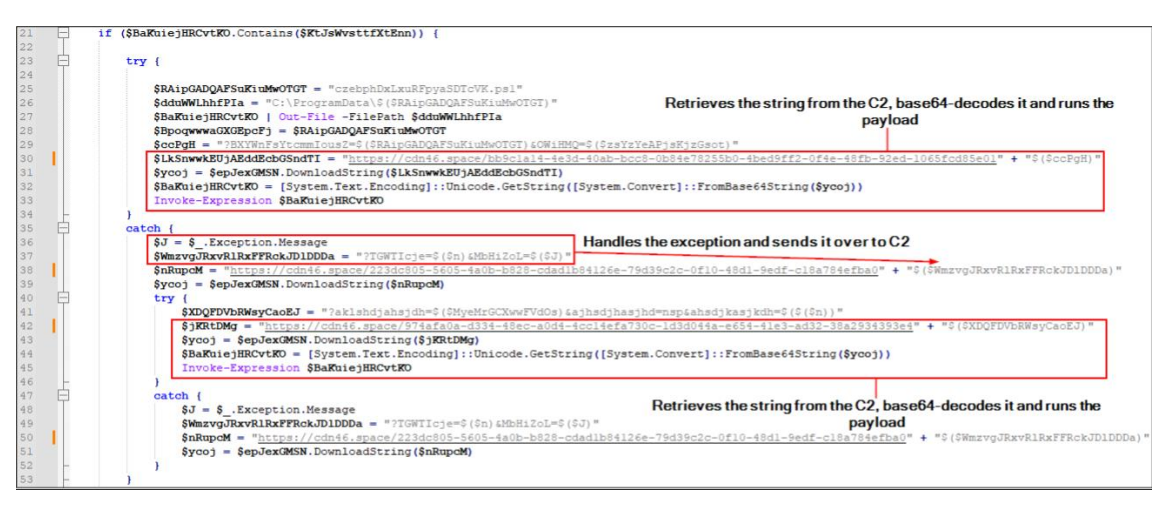

*Figura 4 – Trecho 2 analisado da carga útil do PowerShell.*

<span id="page-7-1"></span>O script decodificado baixa o arquivo NetSupport do servidor C2 usando um formato de URL específico: hxxps://cdn46[.]space/974afa0a-d334-48ec-a0d4- 4cc14efa730c-1d3d044a-e654-41e3-ad32-

38a2934393e4?aklshdjahsjdh=25&ajhsdjhasjhd=nsd&iud=\$iudValue and useragent "myUserAgentHere". Posteriormente, o programa descompacta o arquivo zip, movendo seus conteúdos para o diretório C:\ProgramData\netsupport. Por fim, ele inicia o programa contido, o NetSupport RAT.

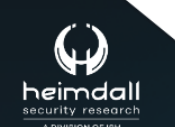

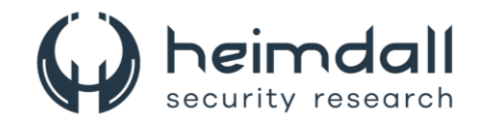

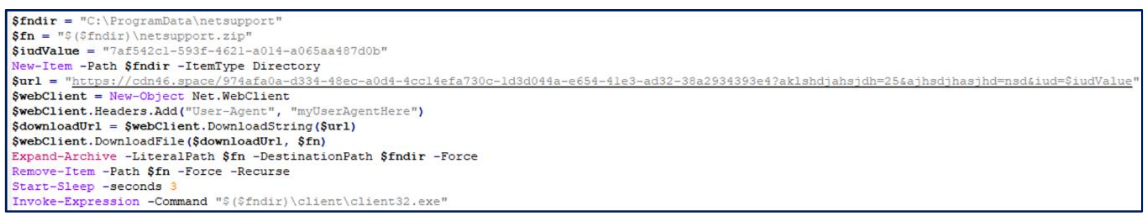

*Figura 5 – O conteúdo decodificado em base64.*

### <span id="page-8-0"></span>**Segundo caso observado**

O segundo caso segue o mesmo padrão de infecção do primeiro: o usuário acessou o site malicioso meet-go[.]click, onde foi enganado para baixar um instalador falso do MSIX MeetGo. Essa instalação incluiu o NetSupport RAT, que permitiu ao agente da ameaça acessar a máquina do usuário cerca de três horas depois. Os agentes da ameaça usaram o curl para recuperar o csvde.exe (MD5: b6f12d39edbfe3b33952be4329064b35) via hxxp://91.219.238[.]214:4673/01/csvde.exe, que é uma ferramenta de linha de comando para Windows que permite a importação e exportação de dados do Active Directory. A ferramenta foi usada para executar o comando:

• *csvde.exe -r "(&(objectClass=Computer))" -l samAccountName,description,IPv4Address,info,operatingSystem -f 01cp.txt*

O comando exporta dados sobre objetos de computador para um arquivo de texto (01cp.txt), incluindo atributos específicos como nome da conta, descrição, endereço IP, informações gerais e detalhes do sistema operacional. Em seguida, o agente da ameaça usou curl para recuperar o arquivo zip "Adobe\_017301.zip" (MD5: e7b1fb0ef5dd20f4522945b902803f10) via hxxp://91.219.238[.]214:4673/01/Adobe\_017301.zip. O conteúdo do arquivo zip é então extraído para c:\programdata\ com o comando:

• *tar -zxvf c:\programdata\Adobe\_017301.zip -C c:\programdata*

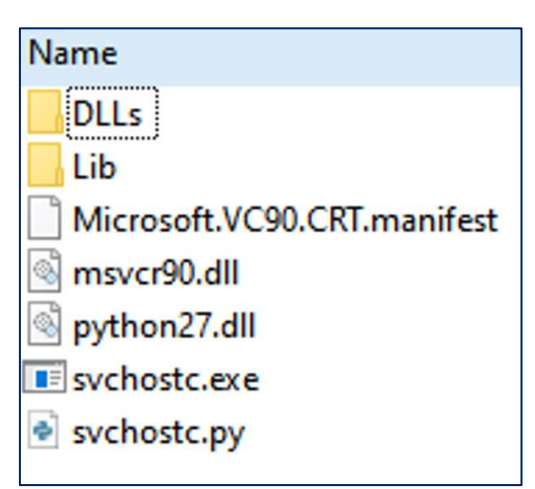

<span id="page-8-1"></span>*Figura 6 – Conteúdo de Adobe\_017301.zip.*

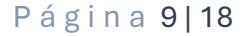

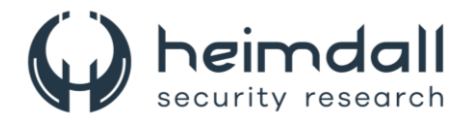

O agente da ameaça então realiza um reconhecimento adicional executando o comando "whoami /upn", que exibe o nome principal do usuário (UPN) do usuário atualmente conectado. A persistência do host é obtida por meio de tarefas agendadas. O agente da ameaça criou a tarefa agendada "Updater" para executar a carga útil do Python "svchostc.py".

• *SCHTASKS /create /f /tn "Microsoft\Windows\Updater" /tr "cmd /c c:\programdata\Adobe\_017301\svchostc.exe c:\programdata\Adobe\_017301\svchostc.py" /sc minute /mo 1 /RU "NT AUTHORITY\SYSTEM"*

A descriptografia e execução da carga útil do Python são implementadas na função lambda (\_), que executa operações de descriptografia, como reversão de string e decodificação base64.

A saída descriptografada conteria a carga criptografada do DiceLoader e as instruções criptografadas para alocar memória com permissões de execução, copiar a carga descriptografada na memória e criar e executar um novo thread que executa a carga, executando efetivamente uma injeção de processo, conforme imagem abaixo.

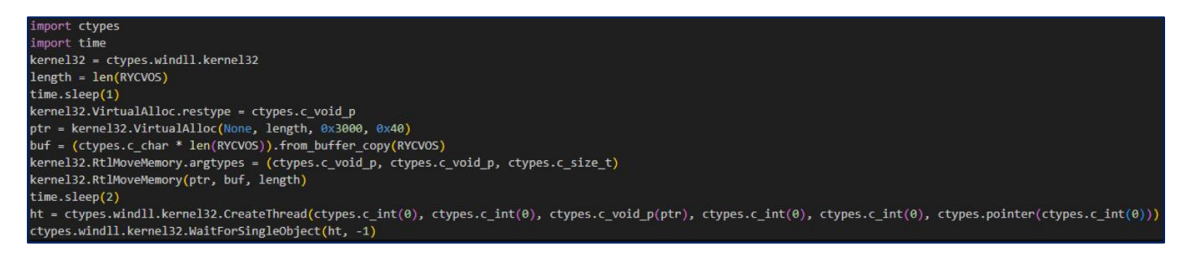

*Figura 7 – Código descriptografado responsável pelo processamento de injeção e alocação de memória.*

<span id="page-9-0"></span>O DiceLoader armazena seus IPs e portas C2 na seção .data. Os dados são XOR com uma chave codificada localizada na mesma seção.

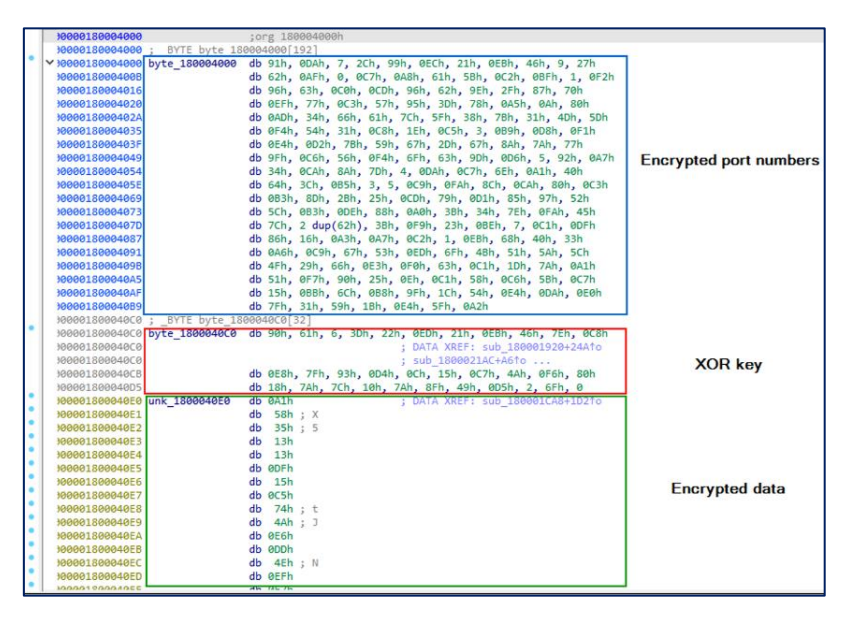

<span id="page-9-1"></span>*Figura 8 – Chave XOR e dados criptografados na carga útil do DiceLoader.*

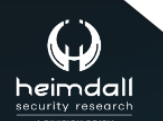

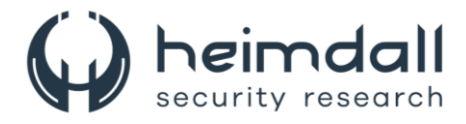

A continuidade da ameaça representada pelos incidentes do FIN7 é evidente. Eles continuam a explorar marcas confiáveis e a usar anúncios enganosos na web para disseminar o NetSupport RAT, seguido pelo DiceLoader. Um destaque preocupante é o uso cada vez mais frequente de arquivos MSIX assinados por esses atores, uma tática que tem se mostrado eficaz em seus esquemas.

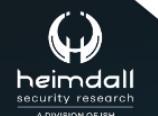

Página 11 | 18

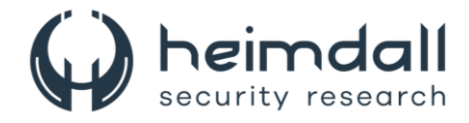

## <span id="page-11-0"></span>**3 RECOMENDAÇÕES**

Além dos indicadores de comprometimento elencados abaixo pela ISH, poderão ser adotadas medidas visando a mitigação da infecção do referido *malware*, como por exemplo:

### **Educação em segurança cibernética**

• Treine os funcionários regularmente sobre segurança cibernética, focando especialmente na identificação de e-mails de phishing e chamadas suspeitas, que são métodos frequentemente utilizados pelo FIN7 para iniciar um ataque.

#### **Fortalecimento de segurança de e-mail**

• Utilize soluções de segurança de e-mail que incluem filtros de phishing e escaneamento de anexos maliciosos. O FIN7 geralmente usa documentos maliciosos disfarçados de comunicações legítimas para enganar os usuários a executá-los.

#### **Controle de acesso e segmentação de rede**

• Limite o acesso aos recursos críticos apenas aos usuários que precisam dele para realizar suas funções e segmente a rede para conter e limitar movimentos laterais em caso de violação.

#### **Monitoramento e resposta**

• Implemente uma solução robusta de detecção e resposta a endpoints (EDR) para monitorar, alertar e responder a atividades suspeitas em tempo real. Soluções como o Microsoft Defender for Endpoint demonstraram ser eficazes na detecção e bloqueio de técnicas usadas por grupos como o FIN7.

## **Atualizações e patching de segurança**

• Mantenha todos os sistemas operacionais, aplicativos e infraestruturas (como servidores Microsoft Exchange) atualizados com os patches mais recentes para mitigar vulnerabilidades conhecidas exploradas por atacantes.

#### **Resposta a incidentes e recuperação**

• Tenha um plano de resposta a incidentes bem definido que inclua notificação imediata de invasões, análise rápida do escopo do ataque e recuperação de sistemas comprometidos.

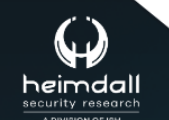

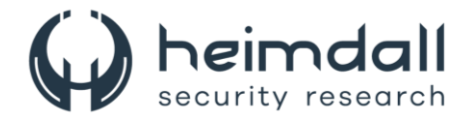

#### **Uso de ferramentas de segurança avançadas**

• Considere o uso de ferramentas de segurança que podem detectar e bloquear comportamentos maliciosos, como obfuscação de comandos e técnicas de evasão, que são comuns nas operações do FIN7.

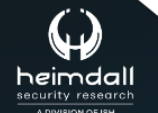

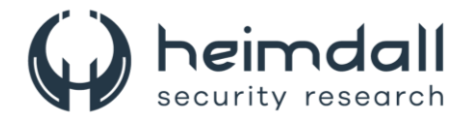

## <span id="page-13-0"></span>**4 INDICADORES DE COMPROMISSOS**

A ISH Tecnologia realiza o tratamento de diversos indicadores de compromissos coletados por meio de fontes abertas, fechadas e também de análises realizadas pela equipe de segurança Heimdall. Diante disto, abaixo listamos todos os Indicadores de Compromissos (IOCs) relacionadas a análise do(s) artefato(s) deste relatório.

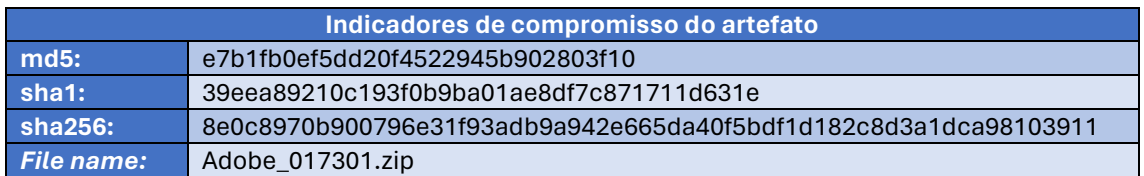

<span id="page-13-1"></span>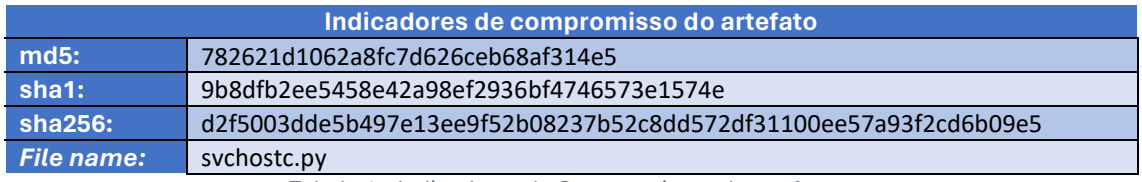

Tabela 1 – Indicadores de Compromissos de artefatos.

### **Indicadores de URL, IPs e Domínios**

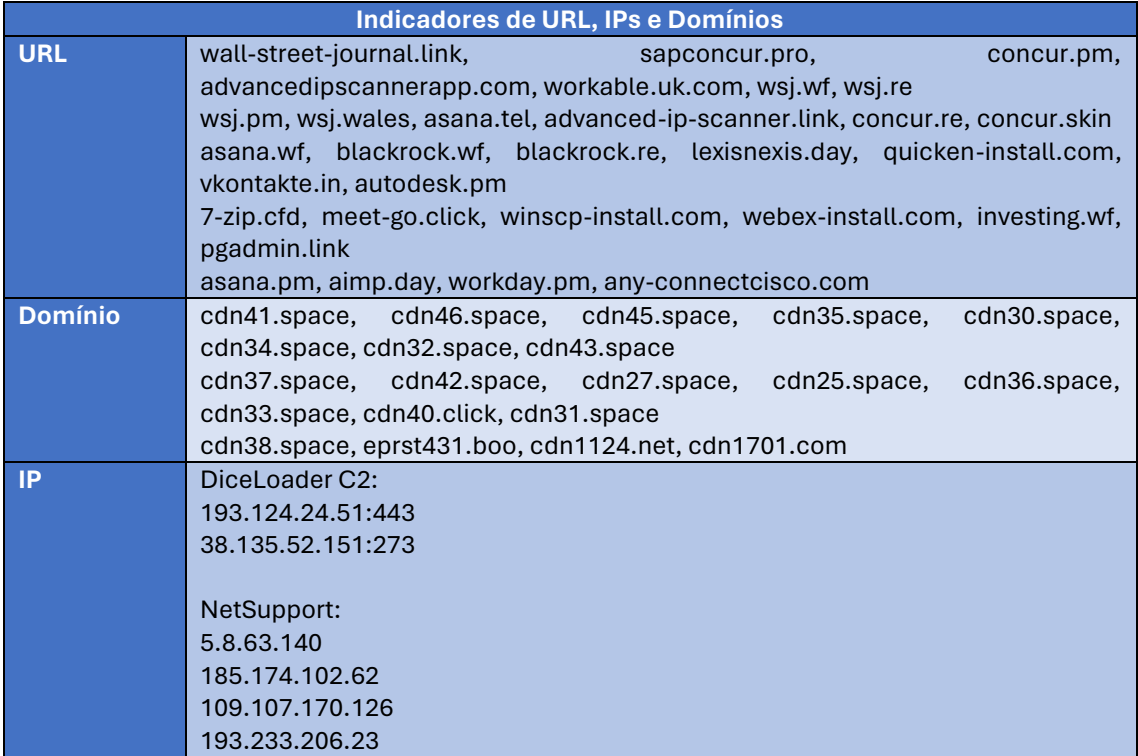

Tabela 2 – Indicadores de Compromissos de Rede.

<span id="page-13-2"></span>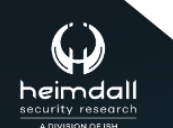

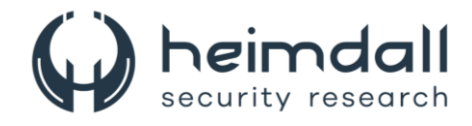

Obs: Os *links* e endereços IP elencados acima podem estar ativos; cuidado ao realizar a manipulação dos referidos IoCs, evite realizar o clique e se tornar vítima do conteúdo malicioso hospedado no IoC.

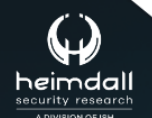

P á g i n a 15 | 18

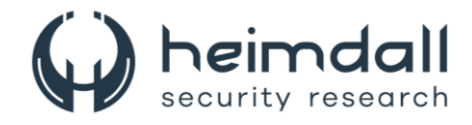

# <span id="page-15-0"></span>5 REFERÊNCIAS

- · Heimdall by ISH Tecnologia
- Esentire

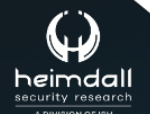

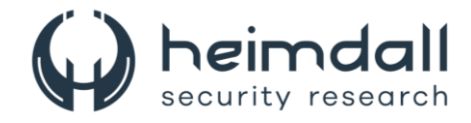

## <span id="page-16-0"></span>**6 AUTORES**

· Ismael Pereira Rocha

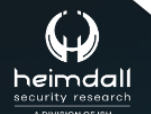

Página 17|18

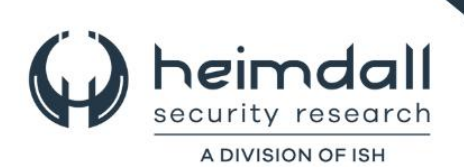